### Copyright Notice

These slides are distributed under the Creative Commons License.

<u>DeepLearning.Al</u> makes these slides available for educational purposes. You may not use or distribute these slides for commercial purposes. You may make copies of these slides and use or distribute them for educational purposes as long as you cite <u>DeepLearning.Al</u> as the source of the slides.

For the rest of the details of the license, see <a href="https://creativecommons.org/licenses/by-sa/2.0/legalcode">https://creativecommons.org/licenses/by-sa/2.0/legalcode</a>

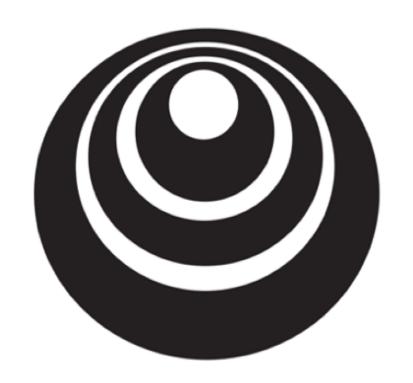

# Basics of Neural Network Programming

### **Binary Classification**

### Binary Classification

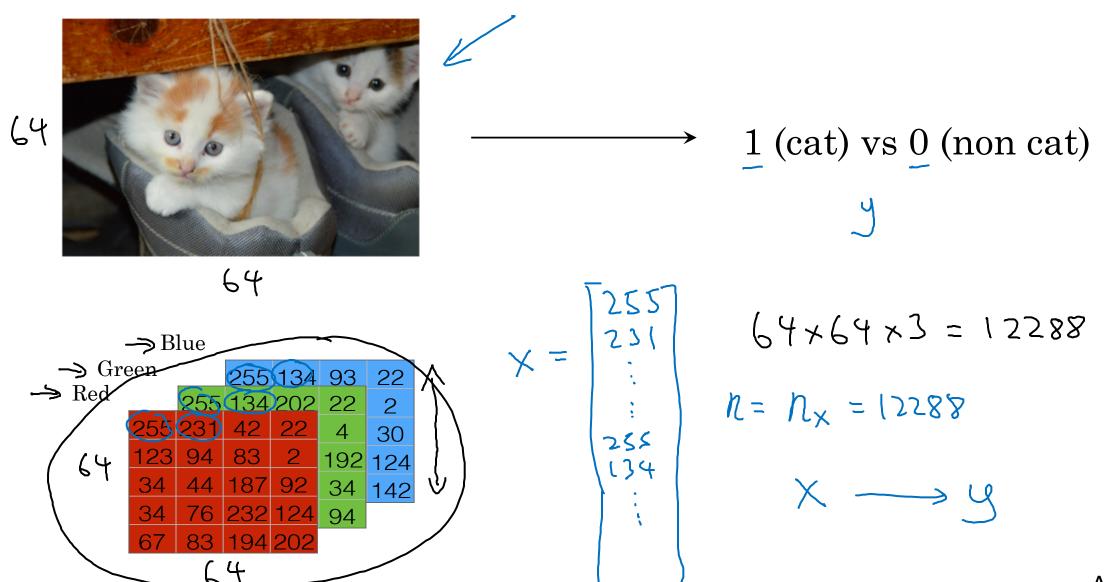

Andrew Ng

#### Notation

$$(x,y)$$
  $\times \in \mathbb{R}^{n_x}$ ,  $y \in \{0,1\}$   
 $m \leftarrow \text{trainiy}$  examples:  $\{(x^{(i)},y^{(i)}),(x^{(i)},y^{(2i)}),...,(x^{(m)},y^{(m)})\}$   
 $M = M \leftarrow \text{train}$   $M \leftarrow \text{test} = \text{thest}$  examples.  
 $X = \begin{bmatrix} x^{(i)} & x^{(2i)} & \dots & x^{(m)} \end{bmatrix}$   
 $X = \begin{bmatrix} x^{(i)} & x^{(2i)} & \dots & x^{(m)} \end{bmatrix}$   
 $X \in \mathbb{R}^{n_x \times m}$   $X \in \mathbb{R}^{n_x \times m}$   
 $X \in \mathbb{R}^{n_x \times m}$   $X \in \mathbb{R}^{n_x \times m}$ 

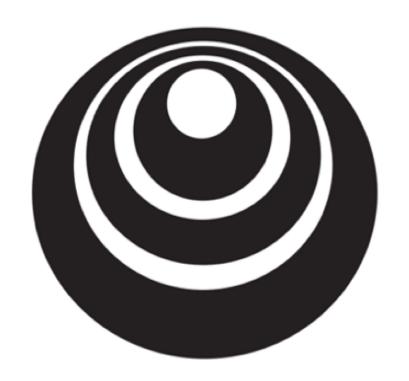

# Basics of Neural Network Programming

Logistic Regression

### Logistic Regression

Given 
$$x$$
, want  $y = P(y=1|x)$   
 $x \in \mathbb{R}^{n}x$   
Parareters:  $w \in \mathbb{R}^{n}x$ ,  $b \in \mathbb{R}$ .  
Output  $y = \sigma(w^{T}x + b)$   
Output  $y = \sigma(x)$ 

$$X_0 = 1, \quad x \in \mathbb{R}^{n_x + 1}$$

$$\hat{y} = 6 (0^{T}x)$$

$$0 = 0$$

$$0 = 0$$

$$0 = 0$$

$$0 = 0$$

$$0 = 0$$

$$0 = 0$$

$$0 = 0$$

$$0 = 0$$

$$0 = 0$$

$$0 = 0$$

$$0 = 0$$

$$0 = 0$$

$$0 = 0$$

$$0 = 0$$

$$0 = 0$$

$$0 = 0$$

$$0 = 0$$

$$0 = 0$$

$$0 = 0$$

$$0 = 0$$

$$0 = 0$$

$$0 = 0$$

$$0 = 0$$

$$0 = 0$$

$$0 = 0$$

$$0 = 0$$

$$0 = 0$$

$$0 = 0$$

$$0 = 0$$

$$0 = 0$$

$$0 = 0$$

$$0 = 0$$

$$0 = 0$$

$$0 = 0$$

$$0 = 0$$

$$0 = 0$$

$$0 = 0$$

$$0 = 0$$

$$0 = 0$$

$$0 = 0$$

$$0 = 0$$

$$0 = 0$$

$$0 = 0$$

$$0 = 0$$

$$0 = 0$$

$$0 = 0$$

$$0 = 0$$

$$0 = 0$$

$$0 = 0$$

$$0 = 0$$

$$0 = 0$$

$$0 = 0$$

$$0 = 0$$

$$0 = 0$$

$$0 = 0$$

$$0 = 0$$

$$0 = 0$$

$$0 = 0$$

$$0 = 0$$

$$0 = 0$$

$$0 = 0$$

$$0 = 0$$

$$0 = 0$$

$$0 = 0$$

$$0 = 0$$

$$0 = 0$$

$$0 = 0$$

$$0 = 0$$

$$0 = 0$$

$$0 = 0$$

$$0 = 0$$

$$0 = 0$$

$$0 = 0$$

$$0 = 0$$

$$0 = 0$$

$$0 = 0$$

$$0 = 0$$

$$0 = 0$$

$$0 = 0$$

$$0 = 0$$

$$0 = 0$$

$$0 = 0$$

$$0 = 0$$

$$0 = 0$$

$$0 = 0$$

$$0 = 0$$

$$0 = 0$$

$$0 = 0$$

$$0 = 0$$

$$0 = 0$$

$$0 = 0$$

$$0 = 0$$

$$0 = 0$$

$$0 = 0$$

$$0 = 0$$

$$0 = 0$$

$$0 = 0$$

$$0 = 0$$

$$0 = 0$$

$$0 = 0$$

$$0 = 0$$

$$0 = 0$$

$$0 = 0$$

$$0 = 0$$

$$0 = 0$$

$$0 = 0$$

$$0 = 0$$

$$0 = 0$$

$$0 = 0$$

$$0 = 0$$

$$0 = 0$$

$$0 = 0$$

$$0 = 0$$

$$0 = 0$$

$$0 = 0$$

$$0 = 0$$

$$0 = 0$$

$$0 = 0$$

$$0 = 0$$

$$0 = 0$$

$$0 = 0$$

$$0 = 0$$

$$0 = 0$$

$$0 = 0$$

$$0 = 0$$

$$0 = 0$$

$$0 = 0$$

$$0 = 0$$

$$0 = 0$$

$$0 = 0$$

$$0 = 0$$

$$0 = 0$$

$$0 = 0$$

$$0 = 0$$

$$0 = 0$$

$$0 = 0$$

$$0 = 0$$

$$0 = 0$$

$$0 = 0$$

$$0 = 0$$

$$0 = 0$$

$$0 = 0$$

$$0 = 0$$

$$0 = 0$$

$$0 = 0$$

$$0 = 0$$

$$0 = 0$$

$$0 = 0$$

$$0 = 0$$

$$0 = 0$$

$$0 = 0$$

$$0 = 0$$

$$0 = 0$$

$$0 = 0$$

$$0 = 0$$

$$0 = 0$$

$$0 = 0$$

$$0 = 0$$

$$0 = 0$$

$$0 = 0$$

$$0 = 0$$

$$0 = 0$$

$$0 = 0$$

$$0 = 0$$

$$0 = 0$$

$$0 = 0$$

$$0 = 0$$

$$0 = 0$$

$$0 = 0$$

$$0 = 0$$

$$0 = 0$$

$$0 = 0$$

$$0 = 0$$

$$0 = 0$$

$$0 = 0$$

$$0 = 0$$

$$0 = 0$$

$$0 = 0$$

$$0 = 0$$

$$0 = 0$$

$$0 = 0$$

$$0 = 0$$

$$0 = 0$$

$$0 = 0$$

$$0 = 0$$

$$0 = 0$$

$$0 = 0$$

$$0 = 0$$

$$0 = 0$$

$$0 = 0$$

$$0 = 0$$

$$0 = 0$$

$$0 = 0$$

$$0 = 0$$

$$0 = 0$$

$$0 = 0$$

$$0 = 0$$

$$0 = 0$$

$$0 = 0$$

$$0 = 0$$

$$0 = 0$$

$$0 = 0$$

$$0 = 0$$

$$0 = 0$$

$$0 = 0$$

$$0 = 0$$

$$0 = 0$$

$$0 = 0$$

$$0 = 0$$

$$0 = 0$$

$$0 = 0$$

$$0 = 0$$

$$0 = 0$$

$$0 = 0$$

$$0 = 0$$

$$0 = 0$$

$$0 = 0$$

$$0 = 0$$

$$0 = 0$$

$$0 = 0$$

$$0 = 0$$

$$0 = 0$$

$$0 = 0$$

$$0 = 0$$

$$0 = 0$$

$$0 = 0$$

$$0 = 0$$

$$0 = 0$$

$$0 = 0$$

$$0 = 0$$

$$0 = 0$$

$$0 = 0$$

$$0 = 0$$

$$0 = 0$$

$$0 = 0$$

$$0 = 0$$

$$0 = 0$$

$$0 = 0$$

$$0 = 0$$

$$0 = 0$$

$$0 = 0$$

$$0 = 0$$

$$0 = 0$$

$$0 = 0$$

$$0 = 0$$

$$0 = 0$$

$$0 = 0$$

$$0 = 0$$

$$0 = 0$$

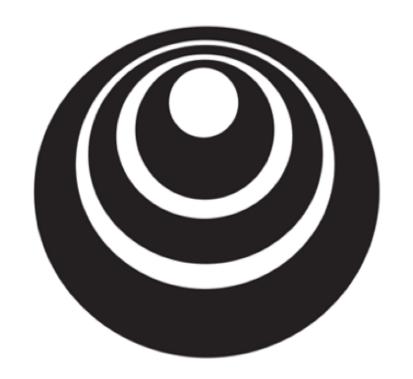

# Basics of Neural Network Programming

# Logistic Regression cost function

### Logistic Regression cost function

Given 
$$\{(x^{(1)}, y^{(1)}), \dots, (x^{(m)}, y^{(m)})\}$$
, want  $\hat{y}^{(i)} \approx y^{(i)}$ .

Since  $\{(x^{(1)}, y^{(1)}), \dots, (x^{(m)}, y^{(m)})\}$ , want  $\hat{y}^{(i)} \approx y^{(i)}$ .

Loss (error) function:  $\int_{\mathcal{C}} (\hat{y}, y) = \frac{1}{2} (\hat{y} - y)^2$ 

The entropy of the second of the second of the

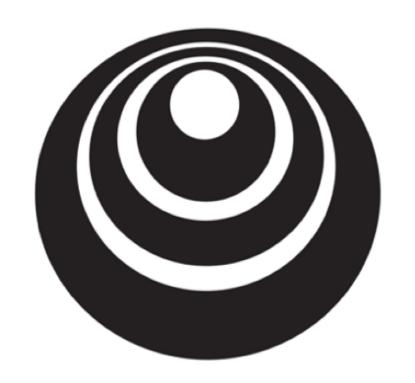

# Basics of Neural Network Programming

#### **Gradient Descent**

#### Gradient Descent

Recap: 
$$\hat{y} = \sigma(w^T x + b)$$
,  $\sigma(z) = \frac{1}{1 + e^{-z}}$ 

$$\underline{J(w,b)} = \frac{1}{m} \sum_{i=1}^{m} \mathcal{L}(\hat{y}^{(i)}, y^{(i)}) = -\frac{1}{m} \sum_{i=1}^{m} y^{(i)} \log \hat{y}^{(i)} + (1 - y^{(i)}) \log(1 - \hat{y}^{(i)})$$

Want to find w, b that minimize I(w, b)

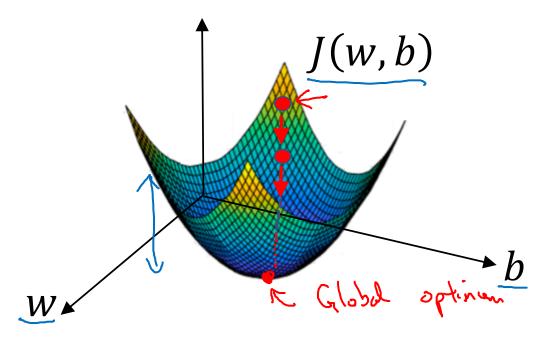

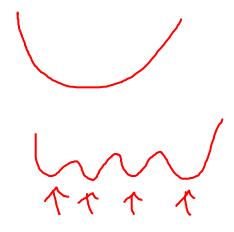

#### Gradient Descent

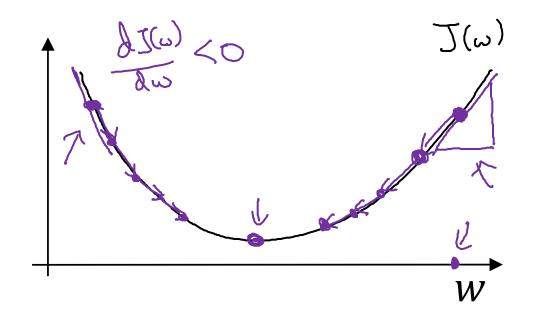

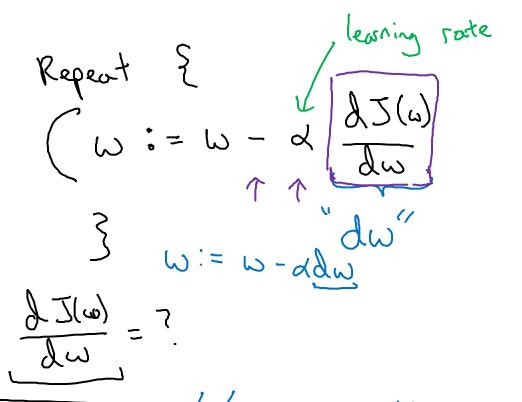

$$J(\omega,b)$$

$$b:=b-\lambda \frac{\partial J(\omega,b)}{\partial \omega}$$

$$\frac{\partial J(\omega,b)}{\partial \omega}$$

$$\frac{\partial J(\omega,b)}{\partial \omega}$$

$$\frac{\partial J(\omega,b)}{\partial \omega}$$

Andrew Ng

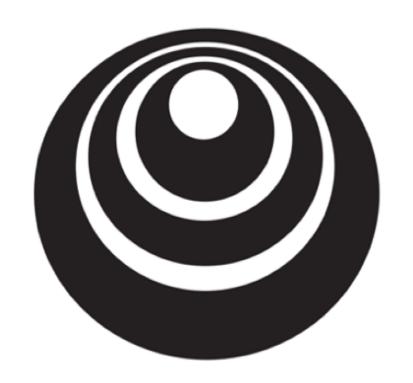

# Basics of Neural Network Programming

#### Derivatives

#### Intuition about derivatives

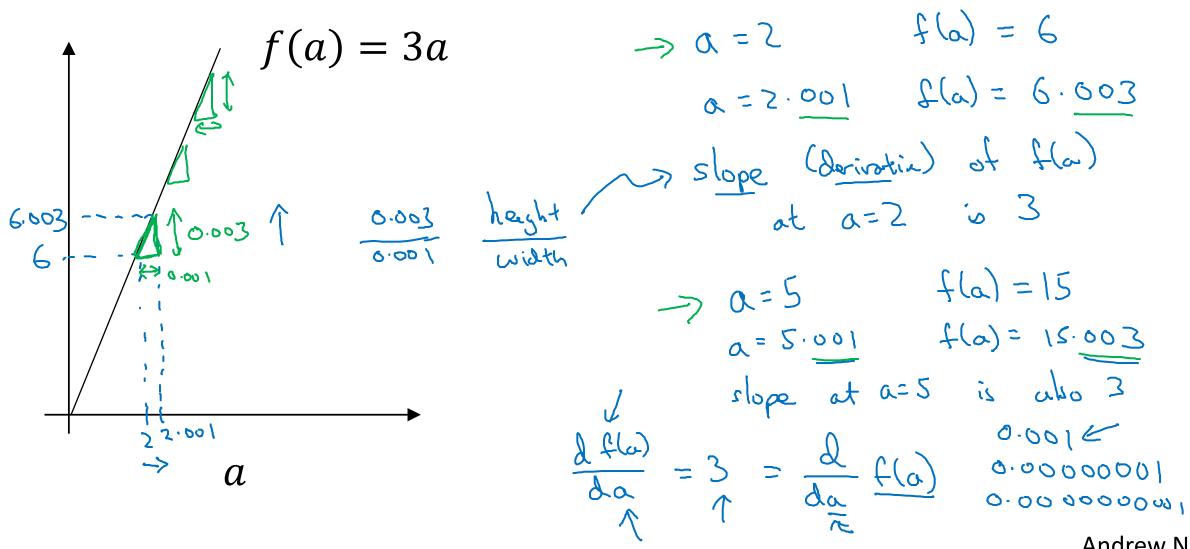

Andrew Ng

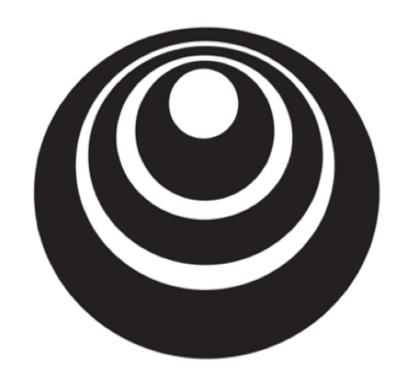

# Basics of Neural Network Programming

More derivatives examples

#### Intuition about derivatives

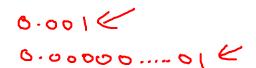

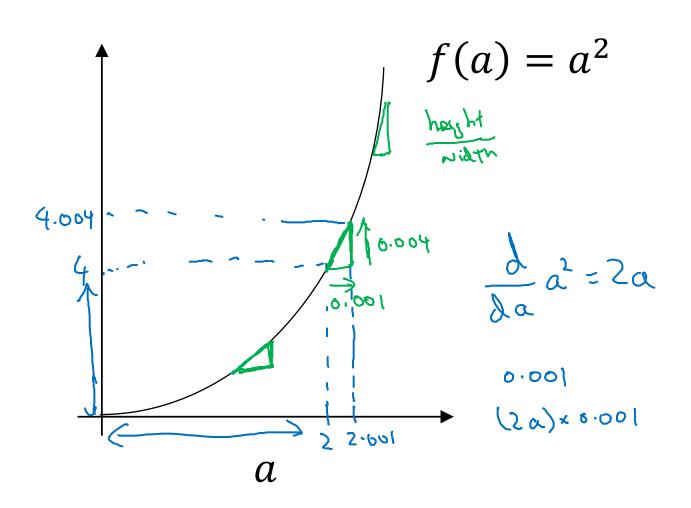

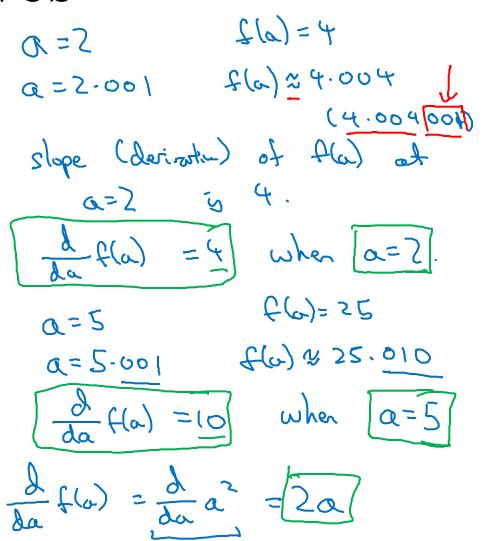

### More derivative examples

$$f(a) = a^2$$

$$f(\omega) = \alpha^3$$

$$\frac{d}{da}(a) = 3a^{2}$$
 $3x2^{3} = 12$ 

$$a = 2$$
  $f(a) = 4$   
 $a = 2-001$   $f(a) = 4-004$ 

$$a = 5.001$$
  $f(a) = 8$   
 $a = 5.001$   $f(a) = 8$ 

$$0.0002 < 0.0002$$

$$0.0002 < 0.0002$$

$$0.0002 < 0.0002$$

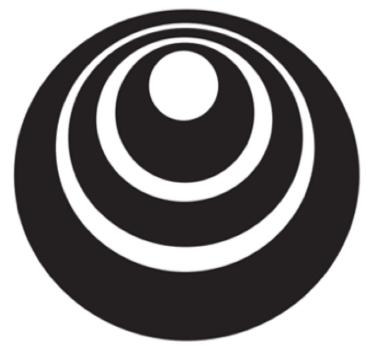

# Basics of Neural Network Programming

### Computation Graph

#### Computation Graph

$$J(a,b,c) = 3(a+bc) = 3(5+3*2) = 33$$
 $U = bc$ 
 $V = a+u$ 
 $J = 3v$ 
 $U = bc$ 
 $U = bc$ 
 $U = bc$ 
 $U = a+u$ 
 $U = bc$ 
 $U = a+u$ 
 $U = bc$ 
 $U = a+u$ 
 $U = a+u$ 
 $U = a+u$ 
 $U = a+u$ 
 $U = a+u$ 
 $U = a+u$ 
 $U = a+u$ 
 $U = a+u$ 
 $U = a+u$ 
 $U = a+u$ 
 $U = a+u$ 
 $U = a+u$ 
 $U = a+u$ 
 $U = a+u$ 
 $U = a+u$ 
 $U = a+u$ 
 $U = a+u$ 
 $U = a+u$ 
 $U = a+u$ 
 $U = a+u$ 
 $U = a+u$ 
 $U = a+u$ 
 $U = a+u$ 
 $U = a+u$ 
 $U = a+u$ 
 $U = a+u$ 
 $U = a+u$ 
 $U = a+u$ 
 $U = a+u$ 
 $U = a+u$ 
 $U = a+u$ 
 $U = a+u$ 
 $U = a+u$ 
 $U = a+u$ 
 $U = a+u$ 
 $U = a+u$ 
 $U = a+u$ 
 $U = a+u$ 
 $U = a+u$ 
 $U = a+u$ 
 $U = a+u$ 
 $U = a+u$ 
 $U = a+u$ 
 $U = a+u$ 
 $U = a+u$ 
 $U = a+u$ 
 $U = a+u$ 
 $U = a+u$ 
 $U = a+u$ 
 $U = a+u$ 
 $U = a+u$ 
 $U = a+u$ 
 $U = a+u$ 
 $U = a+u$ 
 $U = a+u$ 
 $U = a+u$ 
 $U = a+u$ 
 $U = a+u$ 
 $U = a+u$ 
 $U = a+u$ 
 $U = a+u$ 
 $U = a+u$ 
 $U = a+u$ 
 $U = a+u$ 
 $U = a+u$ 
 $U = a+u$ 
 $U = a+u$ 
 $U = a+u$ 
 $U = a+u$ 
 $U = a+u$ 
 $U = a+u$ 
 $U = a+u$ 
 $U = a+u$ 
 $U = a+u$ 
 $U = a+u$ 
 $U = a+u$ 
 $U = a+u$ 
 $U = a+u$ 
 $U = a+u$ 
 $U = a+u$ 
 $U = a+u$ 
 $U = a+u$ 
 $U = a+u$ 
 $U = a+u$ 
 $U = a+u$ 
 $U = a+u$ 
 $U = a+u$ 
 $U = a+u$ 
 $U = a+u$ 
 $U = a+u$ 
 $U = a+u$ 
 $U = a+u$ 
 $U = a+u$ 
 $U = a+u$ 
 $U = a+u$ 
 $U = a+u$ 
 $U = a+u$ 
 $U = a+u$ 
 $U = a+u$ 
 $U = a+u$ 
 $U = a+u$ 
 $U = a+u$ 
 $U = a+u$ 
 $U = a+u$ 
 $U = a+u$ 
 $U = a+u$ 
 $U = a+u$ 
 $U = a+u$ 
 $U = a+u$ 
 $U = a+u$ 
 $U = a+u$ 
 $U = a+u$ 
 $U = a+u$ 
 $U = a+u$ 
 $U = a+u$ 
 $U = a+u$ 
 $U = a+u$ 
 $U = a+u$ 
 $U = a+u$ 
 $U = a+u$ 
 $U = a+u$ 
 $U = a+u$ 
 $U = a+u$ 
 $U = a+u$ 
 $U = a+u$ 
 $U = a+u$ 
 $U = a+u$ 
 $U = a+u$ 
 $U = a+u$ 
 $U = a+u$ 
 $U = a+u$ 
 $U = a+u$ 
 $U = a+u$ 
 $U = a+u$ 
 $U = a+u$ 
 $U = a+u$ 
 $U = a+u$ 
 $U = a+u$ 
 $U = a+u$ 
 $U = a+u$ 
 $U = a+u$ 
 $U = a+u$ 
 $U = a+u$ 
 $U = a+u$ 
 $U = a+u$ 
 $U = a+u$ 
 $U = a+u$ 
 $U = a+u$ 
 $U = a+u$ 
 $U = a+u$ 
 $U = a+u$ 
 $U = a+u$ 
 $U = a+u$ 
 $U = a+u$ 
 $U = a+u$ 
 $U = a+u$ 
 $U = a+u$ 
 $U = a+u$ 
 $U = a+u$ 
 $U = a+u$ 
 $U = a+u$ 
 $U = a+u$ 
 $U = a+u$ 
 $U = a+u$ 
 $U = a+u$ 
 $U = a+u$ 
 $U = a+u$ 
 $U = a+u$ 
 $U = a+u$ 
 $U = a+u$ 
 $U = a+u$ 
 $U = a+u$ 
 $U = a+u$ 

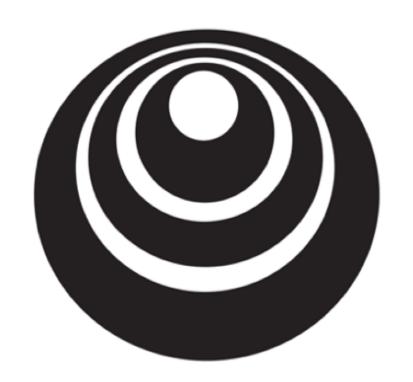

# Basics of Neural Network Programming

Derivatives with a Computation Graph

### Computing derivatives

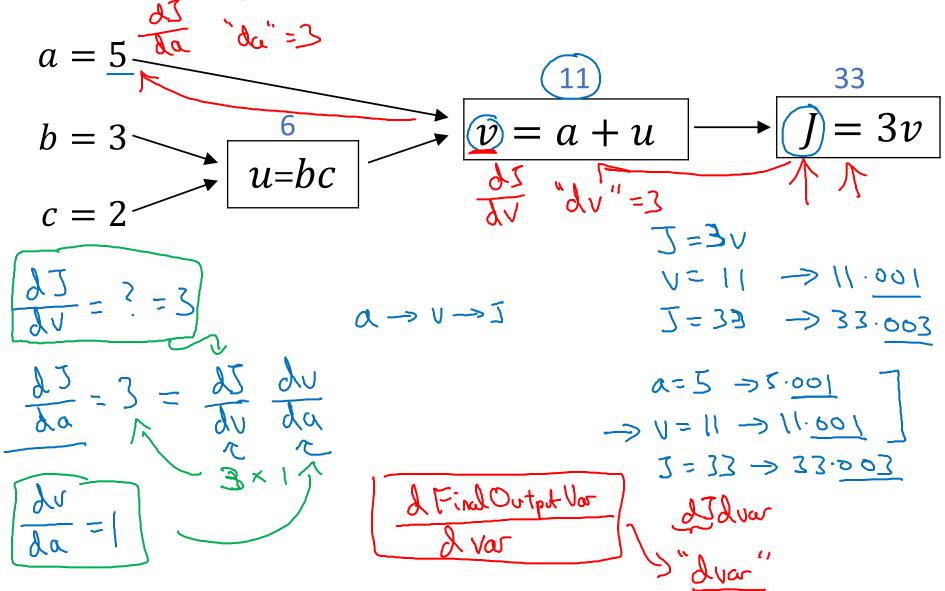

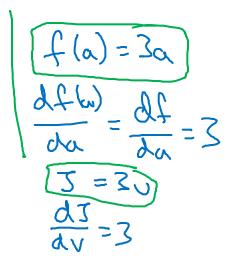

### Computing derivatives

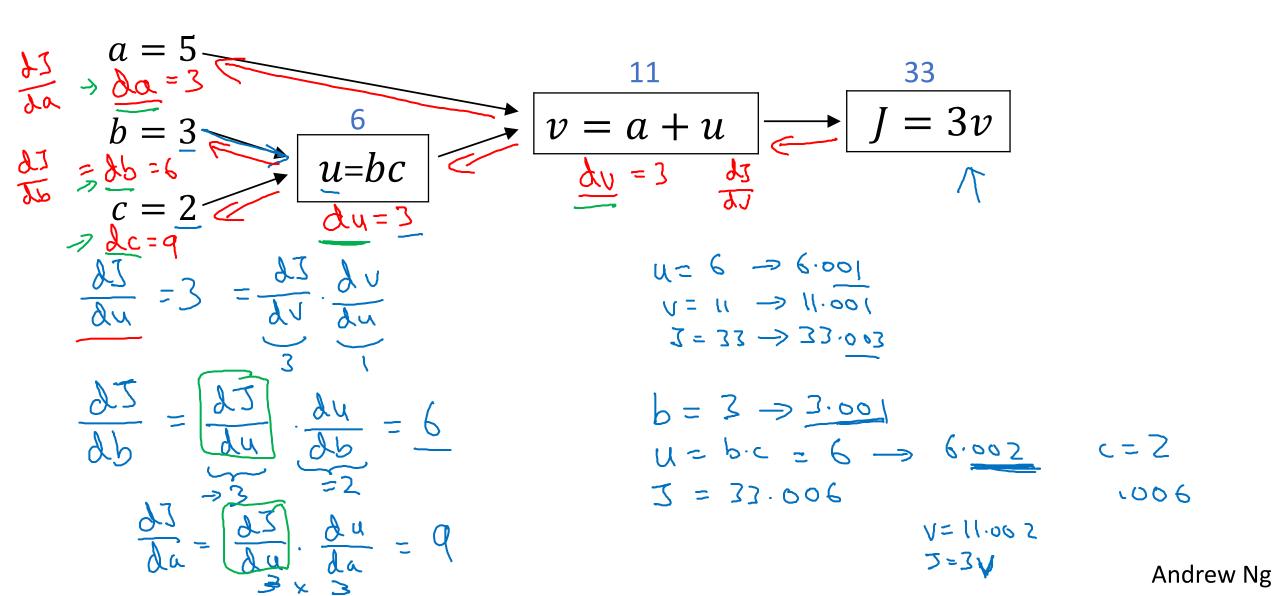

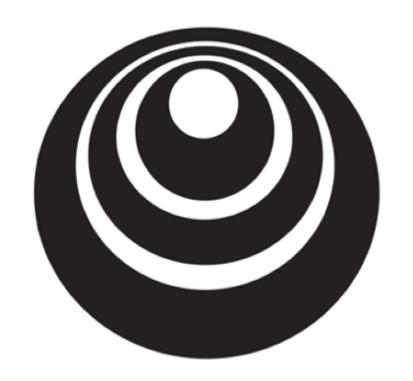

# Basics of Neural Network Programming

Logistic Regression Gradient descent

### Logistic regression recap

$$\Rightarrow z = w^{T}x + b$$

$$\Rightarrow \hat{y} = a = \sigma(z)$$

$$\Rightarrow \mathcal{L}(a, y) = -(y \log(a) + (1 - y) \log(1 - a))$$

$$\begin{cases} \lambda_{1} \\ \lambda_{2} \\ \lambda_{3} \end{cases}$$

$$\begin{cases} \lambda_{1} \\ \lambda_{2} \\ \lambda_{3} \end{cases}$$

$$\begin{cases} \lambda_{2} \\ \lambda_{3} \end{cases}$$

$$\begin{cases} \lambda_{1} \\ \lambda_{2} \\ \lambda_{3} \end{cases}$$

### Logistic regression derivatives

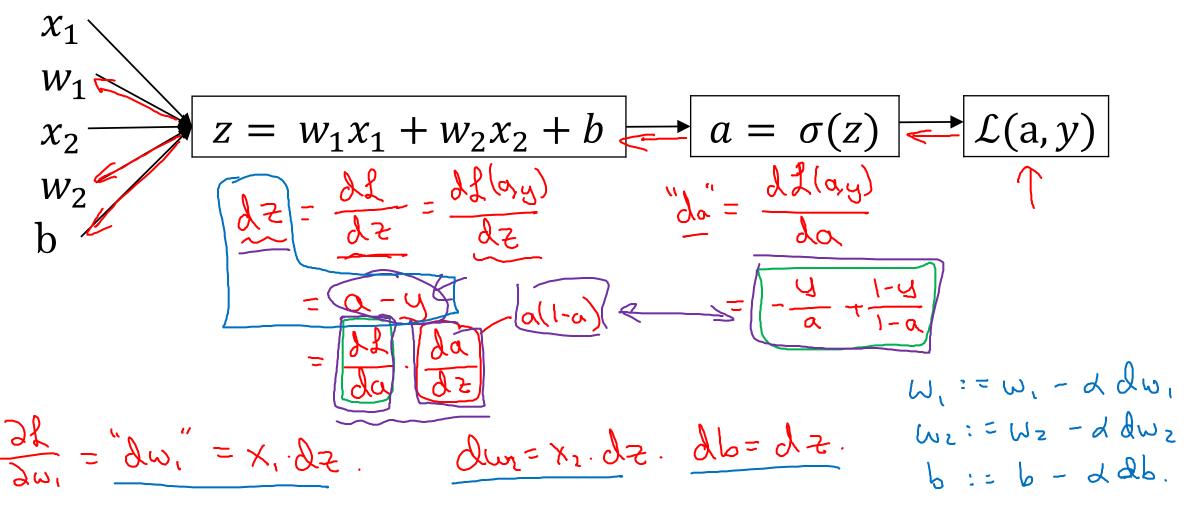

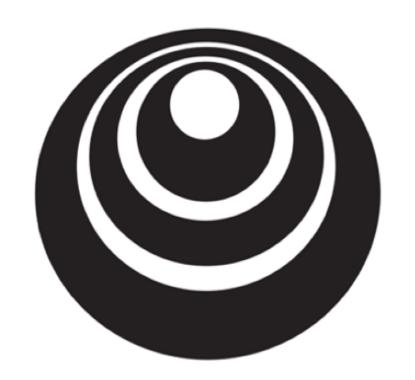

# Basics of Neural Network Programming

Gradient descent on m examples

#### Logistic regression on m examples

$$\frac{J(u,b)}{J(u,b)} = \frac{1}{m} \sum_{i=1}^{m} f(a^{(i)}, y^{(i)}) \\
\Rightarrow a^{(i)} = f(x^{(i)}) = G(x^{(i)}, y^{(i)}) \\
\frac{\partial}{\partial u_i} J(u,b) = \frac{1}{m} \sum_{i=1}^{m} \frac{\partial}{\partial u_i} f(a^{(i)}, y^{(i)}) \\
\frac{\partial u_i}{\partial u_i} - (x^{(i)}, y^{(i)})$$

### Logistic regression on m examples

$$J=0; dw_{1}=0; dw_{2}=0; db=0$$

$$Z^{(i)} = \omega^{T} x^{(i)} + b$$

$$Q^{(i)} = G(Z^{(i)})$$

$$J+=-[y^{(i)}(\log Q^{(i)} + (1-y^{(i)})\log(1-Q^{(i)})]$$

$$dZ^{(i)} = Q^{(i)} - y^{(i)}$$

$$dW_{1} + = X^{(i)} dZ^{(i)}$$

$$dw_{2} + = X^{(i)} dZ^{(i)}$$

$$dw_{2} + = X^{(i)} dZ^{(i)}$$

$$J = 0; dw_{2} + Q^{(i)}$$

$$dZ^{(i)} = Q^{(i)} - Q^{(i)}$$

$$dW_{2} + Z^{(i)} dZ^{(i)}$$

$$dW_{2} + Z^{(i)} dZ^{(i)}$$

$$dW_{3} + Z^{(i)} dZ^{(i)}$$

$$dW_{4} + Z^{(i)} dZ^{(i)}$$

$$dW_{5} + Z^{(i)} dZ^{(i)}$$

$$dW_{7} + Z^{(i)} dZ^{(i)}$$

$$dW_{7} + Z^{(i)} dZ^{(i)}$$

$$dW_{7} + Z^{(i)} dZ^{(i)}$$

$$dW_{7} + Z^{(i)} dZ^{(i)}$$

$$dW_{7} + Z^{(i)} dZ^{(i)}$$

$$dW_{7} + Z^{(i)} dZ^{(i)}$$

$$dW_{7} + Z^{(i)} dZ^{(i)}$$

$$dW_{7} + Z^{(i)} dZ^{(i)}$$

$$dW_{7} + Z^{(i)} dZ^{(i)}$$

$$dW_{7} + Z^{(i)} dZ^{(i)}$$

$$dW_{7} + Z^{(i)} dZ^{(i)}$$

$$dW_{7} + Z^{(i)} dZ^{(i)}$$

$$dW_{7} + Z^{(i)} dZ^{(i)}$$

$$dW_{7} + Z^{(i)} dZ^{(i)}$$

$$dW_{7} + Z^{(i)} dZ^{(i)}$$

$$dW_{7} + Z^{(i)} dZ^{(i)}$$

$$dW_{7} + Z^{(i)} dZ^{(i)}$$

$$dW_{7} + Z^{(i)} dZ^{(i)}$$

$$dW_{7} + Z^{(i)} dZ^{(i)}$$

$$dW_{7} + Z^{(i)} dZ^{(i)}$$

$$dW_{7} + Z^{(i)} dZ^{(i)}$$

$$dW_{7} + Z^{(i)} dZ^{(i)}$$

$$dW_{7} + Z^{(i)} dZ^{(i)}$$

$$dW_{7} + Z^{(i)} dZ^{(i)}$$

$$dW_{7} + Z^{(i)} dZ^{(i)}$$

$$dW_{7} + Z^{(i)} dZ^{(i)}$$

$$dW_{7} + Z^{(i)} dZ^{(i)}$$

$$dW_{7} + Z^{(i)} dZ^{(i)}$$

$$dW_{7} + Z^{(i)} dZ^{(i)}$$

$$dW_{7} + Z^{(i)} dZ^{(i)}$$

$$dW_{7} + Z^{(i)} dZ^{(i)}$$

$$dW_{7} + Z^{(i)} dZ^{(i)}$$

$$dW_{7} + Z^{(i)} dZ^{(i)}$$

$$dW_{7} + Z^{(i)} dZ^{(i)}$$

$$dW_{7} + Z^{(i)} dZ^{(i)}$$

$$dW_{7} + Z^{(i)} dZ^{(i)}$$

$$dW_{7} + Z^{(i)} dZ^{(i)}$$

$$dW_{7} + Z^{(i)} dZ^{(i)}$$

$$dW_{7} + Z^{(i)} dZ^{(i)}$$

$$dW_{7} + Z^{(i)} dZ^{(i)}$$

$$dW_{7} + Z^{(i)} dZ^{(i)}$$

$$dW_{7} + Z^{(i)} dZ^{(i)}$$

$$dW_{7} + Z^{(i)} dZ^{(i)}$$

$$dW_{7} + Z^{(i)} dZ^{(i)}$$

$$dW_{7} + Z^{(i)} dZ^{(i)}$$

$$dW_{7} + Z^{(i)} dZ^{(i)}$$

$$dW_{7} + Z^{(i)} dZ^{(i)}$$

$$dW_{7} + Z^{(i)} dZ^{(i)}$$

$$dW_{7} + Z^{(i)} dZ^{(i)}$$

$$dW_{7} + Z^{(i)} dZ^{(i)}$$

$$dW_{7} + Z^{(i)} dZ^{(i)}$$

$$dW_{7} + Z^{(i)} dZ^{(i)}$$

$$dW_{7} + Z^{(i)} dZ^{(i)}$$

$$dW_{7} + Z^{(i)} dZ^{(i)}$$

$$dW_{7} + Z^{(i)} dZ^{(i)}$$

$$dW_{7} + Z^{(i)} dZ^{(i)}$$

$$dW_{7} + Z^{(i)} dZ^{$$

$$d\omega_1 = \frac{\partial J}{\partial \omega_1}$$
 $\omega_1 := \omega_1 - d d\omega_1$ 
 $\omega_2 := \omega_2 - \alpha d\omega_2$ 
 $b := b - d db$ 

Vectorization

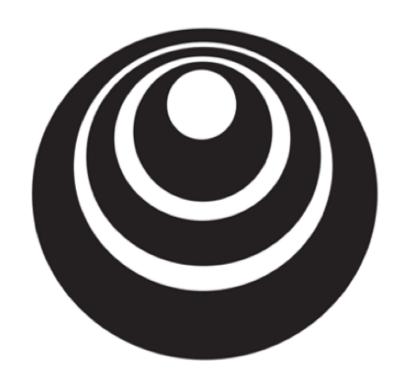

# Basics of Neural Network Programming

#### Vectorization

#### What is vectorization?

for i in ray 
$$(n-x)$$
:  
 $2+=\omega [1] + x[1]$ 

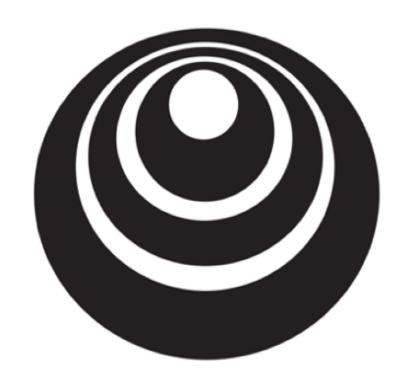

# Basics of Neural Network Programming

More vectorization examples

### Neural network programming guideline

Whenever possible, avoid explicit for-loops.

$$U = AV$$

$$U_{i} = \sum_{i} \sum_{j} A_{ij} V_{j}$$

$$U = np.zeros((n, i))$$

$$for i \dots \subseteq ACIJCIJ * vC_{i}J$$

$$uCiJ += ACIJCIJ * vC_{i}J$$

#### Vectors and matrix valued functions

Say you need to apply the exponential operation on every element of a matrix/vector.

$$v = \begin{bmatrix} v_1 \\ \vdots \\ v_n \end{bmatrix} \rightarrow \mathbf{u} = \begin{bmatrix} \mathbf{e}^{\mathbf{v}_1} \\ \mathbf{e}^{\mathbf{v}_2} \end{bmatrix}$$

$$v = \begin{bmatrix} v_1 \\ \vdots \\ v_n \end{bmatrix} \rightarrow u = \begin{bmatrix} e^{v_1} \\ e^{v_n} \end{bmatrix}$$

$$u = \text{np. exp}(v) \leftarrow$$

$$\text{np. log}(v)$$

$$\text{np. abs}(v)$$

$$\text{np. havinum}(v, o)$$

$$\text{np. havinum}(v, o)$$

$$\text{np. havinum}(v, o)$$

$$\text{np. havinum}(v, o)$$

$$\text{np. havinum}(v, o)$$

### Logistic regression derivatives

$$J = 0, \quad dw1 = 0, \quad dw2 = 0, \quad db = 0$$

$$\Rightarrow \text{ for } i = 1 \text{ to } n:$$

$$z^{(i)} = w^{T}x^{(i)} + b$$

$$a^{(i)} = \sigma(z^{(i)})$$

$$J + = -[y^{(i)}\log\hat{y}^{(i)} + (1 - y^{(i)})\log(1 - \hat{y}^{(i)})]$$

$$dz^{(i)} = a^{(i)}(1 - a^{(i)})$$

$$dw_{1} + x_{1}^{(i)}dz^{(i)}$$

$$dw_{2} + x_{2}^{(i)}dz^{(i)}$$

$$db + dz^{(i)}$$

$$J = J/m, \quad dw_{1} = dw_{1}/m, \quad dw_{2} = dw_{2}/m, \quad db = db/m$$

$$d\omega / = m$$

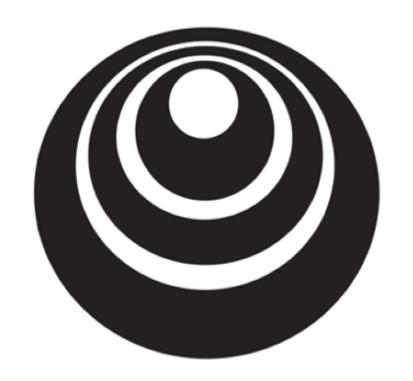

# Basics of Neural Network Programming

Vectorizing Logistic Regression

### Vectorizing Logistic Regression

$$Z^{(1)} = w^{T}x^{(1)} + b$$

$$Z^{(2)} = w^{T}x^{(2)} + b$$

$$Z^{(3)} = w^{T}x^{(3)} + b$$

$$Z^{(3)} = \sigma(z^{(3)})$$

$$Z^{(3)} = \sigma(z^{(3)})$$

$$Z^{(3)} = \sigma(z^{(3)})$$

$$Z^{(3)} = \sigma(z^{(3)})$$

$$Z^{(3)} = \sigma(z^{(3)})$$

$$Z^{(3)} = \sigma(z^{(3)})$$

$$Z^{(3)} = \sigma(z^{(3)})$$

$$Z^{(3)} = \sigma(z^{(3)})$$

$$Z^{(3)} = \sigma(z^{(3)})$$

$$Z^{(3)} = \sigma(z^{(3)})$$

$$Z^{(3)} = \sigma(z^{(3)})$$

$$Z^{(3)} = \sigma(z^{(3)})$$

$$Z^{(3)} = \sigma(z^{(3)})$$

$$Z^{(3)} = \sigma(z^{(3)})$$

$$Z^{(3)} = \sigma(z^{(3)})$$

$$Z^{(3)} = \sigma(z^{(3)})$$

$$Z^{(3)} = \sigma(z^{(3)})$$

$$Z^{(3)} = \sigma(z^{(3)})$$

$$Z^{(3)} = \sigma(z^{(3)})$$

$$Z^{(3)} = \sigma(z^{(3)})$$

$$Z^{(3)} = \sigma(z^{(3)})$$

$$Z^{(3)} = \sigma(z^{(3)})$$

$$Z^{(3)} = \sigma(z^{(3)})$$

$$Z^{(3)} = \sigma(z^{(3)})$$

$$Z^{(3)} = \sigma(z^{(3)})$$

$$Z^{(3)} = \sigma(z^{(3)})$$

$$Z^{(3)} = \sigma(z^{(3)})$$

$$Z^{(3)} = \sigma(z^{(3)})$$

$$Z^{(3)} = \sigma(z^{(3)})$$

$$Z^{(3)} = \sigma(z^{(3)})$$

$$Z^{(3)} = \sigma(z^{(3)})$$

$$Z^{(3)} = \sigma(z^{(3)})$$

$$Z^{(3)} = \sigma(z^{(3)})$$

$$Z^{(3)} = \sigma(z^{(3)})$$

$$Z^{(3)} = \sigma(z^{(3)})$$

$$Z^{(3)} = \sigma(z^{(3)})$$

$$Z^{(3)} = \sigma(z^{(3)})$$

$$Z^{(3)} = \sigma(z^{(3)})$$

$$Z^{(3)} = \sigma(z^{(3)})$$

$$Z^{(3)} = \sigma(z^{(3)})$$

$$Z^{(3)} = \sigma(z^{(3)})$$

$$Z^{(3)} = \sigma(z^{(3)})$$

$$Z^{(3)} = \sigma(z^{(3)})$$

$$Z^{(3)} = \sigma(z^{(3)})$$

$$Z^{(3)} = \sigma(z^{(3)})$$

$$Z^{(3)} = \sigma(z^{(3)})$$

$$Z^{(3)} = \sigma(z^{(3)})$$

$$Z^{(3)} = \sigma(z^{(3)})$$

$$Z^{(3)} = \sigma(z^{(3)})$$

$$Z^{(3)} = \sigma(z^{(3)})$$

$$Z^{(3)} = \sigma(z^{(3)})$$

$$Z^{(3)} = \sigma(z^{(3)})$$

$$Z^{(3)} = \sigma(z^{(3)})$$

$$Z^{(3)} = \sigma(z^{(3)})$$

$$Z^{(3)} = \sigma(z^{(3)})$$

$$Z^{(3)} = \sigma(z^{(3)})$$

$$Z^{(3)} = \sigma(z^{(3)})$$

$$Z^{(3)} = \sigma(z^{(3)})$$

$$Z^{(3)} = \sigma(z^{(3)})$$

$$Z^{(3)} = \sigma(z^{(3)})$$

$$Z^{(3)} = \sigma(z^{(3)})$$

$$Z^{(3)} = \sigma(z^{(3)})$$

$$Z^{(3)} = \sigma(z^{(3)})$$

$$Z^{(3)} = \sigma(z^{(3)})$$

$$Z^{(3)} = \sigma(z^{(3)})$$

$$Z^{(3)} = \sigma(z^{(3)})$$

$$Z^{(3)} = \sigma(z^{(3)})$$

$$Z^{(3)} = \sigma(z^{(3)})$$

$$Z^{(3)} = \sigma(z^{(3)})$$

$$Z^{(3)} = \sigma(z^{(3)})$$

$$Z^{(3)} = \sigma(z^{(3)})$$

$$Z^{(3)} = \sigma(z^{(3)})$$

$$Z^{(3)} = \sigma(z^{(3)})$$

$$Z^{(3)} = \sigma(z^{(3)})$$

$$Z^{(3)} = \sigma(z^{(3)})$$

$$Z^{(3)} = \sigma(z^{(3)})$$

$$Z^{(3)} = \sigma(z^{(3)})$$

$$Z^{(3)} = \sigma(z^{(3)})$$

$$Z^{(3)} = \sigma(z^{(3)})$$

$$Z^{(3)} = \sigma(z^{(3)})$$

$$Z^{(3)} = \sigma(z^{(3)})$$

$$Z^{(3)} = \sigma(z^{(3)})$$

$$Z^{(3)} = \sigma(z^{(3)})$$

$$Z^{(3)} = \sigma(z^{(3)})$$

$$Z^{(3)} = \sigma(z^{(3)})$$

$$Z^$$

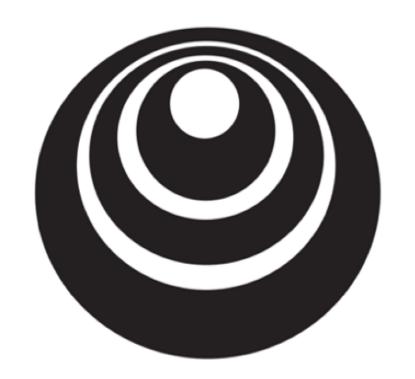

# Basics of Neural Network Programming

Vectorizing Logistic Regression's Gradient Computation

### Vectorizing Logistic Regression

$$\frac{dz^{(1)} = a^{(1)} - y^{(1)}}{dz^{(2)}} = a^{(2)} - y^{(2)}$$

$$\frac{dz^{(1)} = a^{(1)} - y^{(1)}}{dz^{(2)}} = a^{(2)} - y^{(2)}$$

$$A = [a^{(1)} - a^{(1)}] \quad Y = [y^{(1)} - y^{(2)}]$$

$$A = [a^{(1)} - a^{(1)}] \quad Y = [y^{(1)} - y^{(2)}]$$

$$A = [a^{(1)} - y^{(1)}] \quad a^{(2)} - y^{(2)}$$

$$A = [a^{(1)} - y^{(1)}] \quad a^{(2)} - y^{(2)}$$

$$A = [a^{(1)} - y^{(1)}] \quad a^{(2)} - y^{(2)}$$

$$A = [a^{(1)} - y^{(1)}] \quad a^{(2)} - y^{(2)}$$

$$A = [a^{(1)} - y^{(1)}] \quad a^{(2)} - y^{(2)}$$

$$A = [a^{(1)} - y^{(1)}] \quad a^{(2)} - y^{(2)}$$

$$A = [a^{(1)} - y^{(1)}] \quad a^{(2)} - y^{(2)}$$

$$A = [a^{(1)} - y^{(1)}] \quad a^{(2)} - y^{(2)}$$

$$A = [a^{(1)} - y^{(1)}] \quad a^{(2)} - y^{(2)}$$

$$A = [a^{(1)} - y^{(1)}] \quad a^{(2)} - y^{(2)}$$

$$A = [a^{(1)} - y^{(1)}] \quad a^{(2)} - y^{(2)}$$

$$A = [a^{(1)} - y^{(1)}] \quad a^{(2)} - y^{(2)}$$

$$A = [a^{(1)} - y^{(1)}] \quad a^{(2)} - y^{(2)}$$

$$A = [a^{(1)} - y^{(1)}] \quad a^{(2)} - y^{(2)}$$

$$A = [a^{(1)} - y^{(1)}] \quad a^{(2)} - y^{(2)}$$

$$A = [a^{(1)} - y^{(1)}] \quad a^{(2)} - y^{(2)}$$

$$A = [a^{(1)} - y^{(1)}] \quad a^{(2)} - y^{(2)}$$

$$A = [a^{(1)} - y^{(1)}] \quad a^{(2)} - y^{(2)}$$

$$A = [a^{(1)} - y^{(1)}] \quad a^{(2)} - y^{(2)}$$

$$A = [a^{(1)} - y^{(1)}] \quad a^{(2)} - y^{(2)}$$

$$A = [a^{(1)} - y^{(1)}] \quad a^{(2)} - y^{(2)}$$

$$A = [a^{(1)} - y^{(1)}] \quad a^{(2)} - y^{(2)}$$

$$A = [a^{(1)} - y^{(1)}] \quad a^{(2)} - y^{(2)}$$

$$A = [a^{(1)} - y^{(1)}] \quad a^{(2)} - y^{(2)}$$

$$A = [a^{(1)} - y^{(1)}] \quad a^{(2)} - y^{(2)}$$

$$A = [a^{(1)} - y^{(1)}] \quad a^{(2)} - y^{(2)}$$

$$A = [a^{(1)} - y^{(1)}] \quad a^{(2)} - y^{(2)}$$

$$A = [a^{(1)} - y^{(1)}] \quad a^{(2)} - y^{(2)}$$

$$A = [a^{(1)} - y^{(1)}] \quad a^{(2)} - y^{(2)}$$

$$A = [a^{(1)} - y^{(1)}] \quad a^{(2)} - y^{(2)}$$

$$A = [a^{(1)} - y^{(1)}] \quad a^{(2)} - y^{(2)}$$

$$A = [a^{(1)} - y^{(1)}] \quad a^{(2)} - y^{(2)}$$

$$A = [a^{(1)} - y^{(1)}] \quad a^{(2)} - y^{(2)}$$

$$A = [a^{(1)} - y^{(1)}] \quad a^{(2)} - y^{(2)}$$

$$A = [a^{(1)} - y^{(1)}] \quad a^{(2)} - y^{(2)}$$

$$A = [a^{(1)} - y^{(1)}] \quad a^{(1)} - y^{(1)}$$

$$A = [a^{(1)} - y^{(1)}] \quad a^{(1)} - y^{(1)}$$

$$A = [a^{(1)} - y^{(1)}] \quad a$$

$$db = \frac{1}{m} \sum_{i=1}^{n} dz^{(i)}$$

$$= \frac{1}{m} \left[ x^{(i)} + \dots + x^{(n)} dz^{(m)} \right]$$

$$= \frac{1}{m} \left[ x^{(i)} + \dots + x^{(n)} dz^{(m)} \right]$$

$$= \frac{1}{m} \left[ x^{(i)} + \dots + x^{(n)} dz^{(m)} \right]$$

$$= \frac{1}{m} \left[ x^{(i)} + \dots + x^{(n)} dz^{(m)} \right]$$

Implementing Logistic Regression

J = 0, 
$$dw_1 = 0$$
,  $dw_2 = 0$ ,  $db = 0$ 

for i = 1 to m:

$$z^{(i)} = w^T x^{(i)} + b$$

$$a^{(i)} = \sigma(z^{(i)})$$

$$J += -[y^{(i)} \log a^{(i)} + (1 - y^{(i)}) \log(1 - a^{(i)})]$$

$$dz^{(i)} = a^{(i)} - y^{(i)}$$

$$dw_1 += x_1^{(i)} dz^{(i)}$$

$$dw_2 += x_2^{(i)} dz^{(i)}$$

$$dw_2 += dz^{(i)}$$

$$dw_1 += dz^{(i)}$$

$$dw_2 += dz^{(i)}$$

$$dw_1 += dz^{(i)}$$

$$dw_2 += dz^{(i)}$$

$$dw_2 += dz^{(i)}$$

$$dw_3 += dz^{(i)}$$

$$dw_4 += dz^{(i)}$$

$$dw_5 += dz^{(i)}$$

$$dw_6 += dz^{(i)}$$

$$dw_6 += dz^{(i)}$$

$$dw_6 += dz^{(i)}$$

iter in range (1000): 
$$C$$

$$Z = \omega^{T} X + b$$

$$= n p \cdot dot (\omega \cdot T \cdot X) + b$$

$$A = c (Z)$$

$$dZ = A - Y$$

$$dw = m \times dZ^{T}$$

$$db = m n p \cdot sun(dZ)$$

$$\omega := \omega - x d\omega$$

$$b := b - x d\omega$$

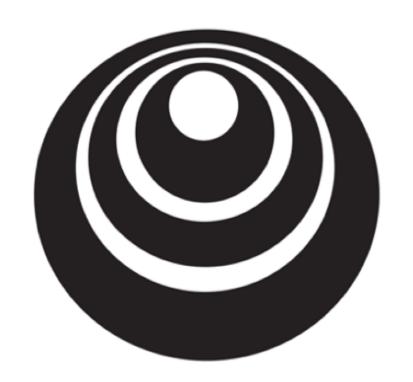

# Basics of Neural Network Programming

# Broadcasting in Python

### Broadcasting example

Calories from Carbs, Proteins, Fats in 100g of different foods:

Apples Beef Eggs Potatoes

Carb 
$$56.0$$
 0.0 4.4 68.0

Protein  $1.2$  104.0 52.0 8.0

Fat  $1.8$  135.0 99.0 0.9 (3,4)

Squal  $56.0$  99.0 0.9 (3,4)

Columbs of Glors from Carb, Poten, Fort. Can you do the arphint for-loop?

Cal = A.sum(axis = 0)

percentage =  $100*A/(cal Abstrace(1.6))$ 

### Broadcasting example

$$\begin{bmatrix} 1 & 2 & 3 \\ 4 & 5 & 6 \end{bmatrix} + \begin{bmatrix} 100 & 100 & 100 \\ 200 & 200 & 200 \end{bmatrix} = \begin{pmatrix} m_{1} & 1 \\ m_{2} & m_{3} \end{pmatrix}$$

#### General Principle

$$(m, n) \qquad + \qquad (n, n) \qquad motion \qquad + \qquad (m, n) \qquad modeling \qquad + \qquad (m, n) \qquad modeling \qquad + \qquad (m, n) \qquad + \qquad R \qquad + \qquad (m, n) \qquad + \qquad (m, n) \qquad + \qquad (m,$$

Mathab/Octave: bsxfun

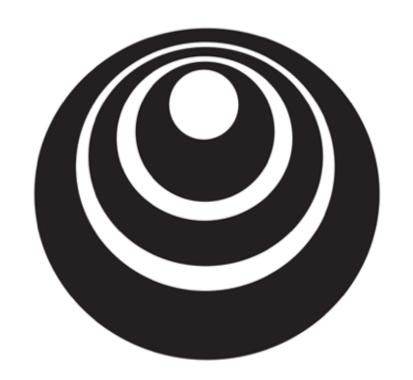

# Basics of Neural Network Programming

Explanation of logistic regression cost function (Optional)

### Logistic regression cost function

### Logistic regression cost function

If 
$$y = 1$$
:  $p(y|x) = \hat{y}$ 

If  $y = 0$ :  $p(y|x) = 1 - \hat{y}$ 

$$p(y|x) = \hat{y} \cdot (1 - \hat{y})$$

$$p(y|x) = \hat{y} \cdot (1 - \hat{y})$$

$$p(y|x) = \hat{y} \cdot (1 - \hat{y})$$

$$p(y|x) = \hat{y} \cdot (1 - \hat{y})$$

$$p(y|x) = \hat{y} \cdot (1 - \hat{y})$$

$$p(y|x) = \hat{y} \cdot (1 - \hat{y})$$

$$p(y|x) = \hat{y} \cdot (1 - \hat{y})$$

$$p(y|x) = \hat{y} \cdot (1 - \hat{y})$$

$$p(y|x) = \hat{y} \cdot (1 - \hat{y})$$

$$p(y|x) = \hat{y} \cdot (1 - \hat{y})$$

$$p(y|x) = \hat{y} \cdot (1 - \hat{y})$$

$$p(y|x) = \hat{y} \cdot (1 - \hat{y})$$

$$p(y|x) = \hat{y} \cdot (1 - \hat{y})$$

$$p(y|x) = \hat{y} \cdot (1 - \hat{y})$$

$$p(y|x) = \hat{y} \cdot (1 - \hat{y})$$

$$p(y|x) = \hat{y} \cdot (1 - \hat{y})$$

$$p(y|x) = \hat{y} \cdot (1 - \hat{y})$$

$$p(y|x) = \hat{y} \cdot (1 - \hat{y})$$

$$p(y|x) = \hat{y} \cdot (1 - \hat{y})$$

$$p(y|x) = \hat{y} \cdot (1 - \hat{y})$$

$$p(y|x) = \hat{y} \cdot (1 - \hat{y})$$

$$p(y|x) = \hat{y} \cdot (1 - \hat{y})$$

$$p(y|x) = \hat{y} \cdot (1 - \hat{y})$$

$$p(y|x) = \hat{y} \cdot (1 - \hat{y})$$

$$p(y|x) = \hat{y} \cdot (1 - \hat{y})$$

$$p(y|x) = \hat{y} \cdot (1 - \hat{y})$$

Cost on *m* examples

log 
$$p(lolods)$$
 in troops set) = log  $\prod_{i=1}^{m} p(y(i)|\chi(i))$ 

log  $p(----) = \sum_{i=1}^{m} log p(y(i)|\chi(i))$ 

Movimum likelihood setiment

$$- \chi(y(i), y(i))$$

$$= -\sum_{i=1}^{m} \chi(y(i), y(i))$$

(ost:  $J(w, b) = \frac{1}{m} \sum_{i=1}^{m} \chi(y(i), y(i))$ 

(minimize)